## **ԳՈՄԵԼ, ՔԱՂԱՔԱՅԻՆ\_2009\_2-17**

Дано слово. Сформировать новое слово, в котором будут находится все цифры. Вывести обратное число (слово).

## **Входные данные.**

s - слово

## **Выходные данные.**

p - новое слово

## **Пример.**

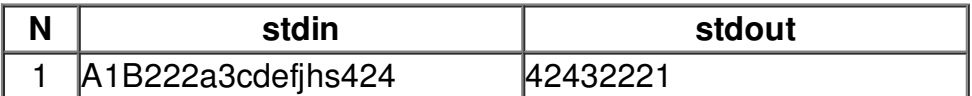